**Service2000 Configuration Sheet for the American Microsystems, LTD. M6000 Barcode Decoder.**

**Scan the following from top to bottom.**

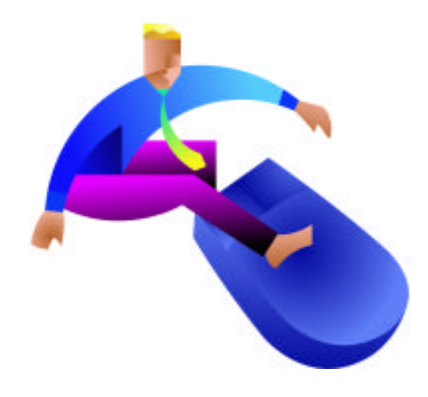

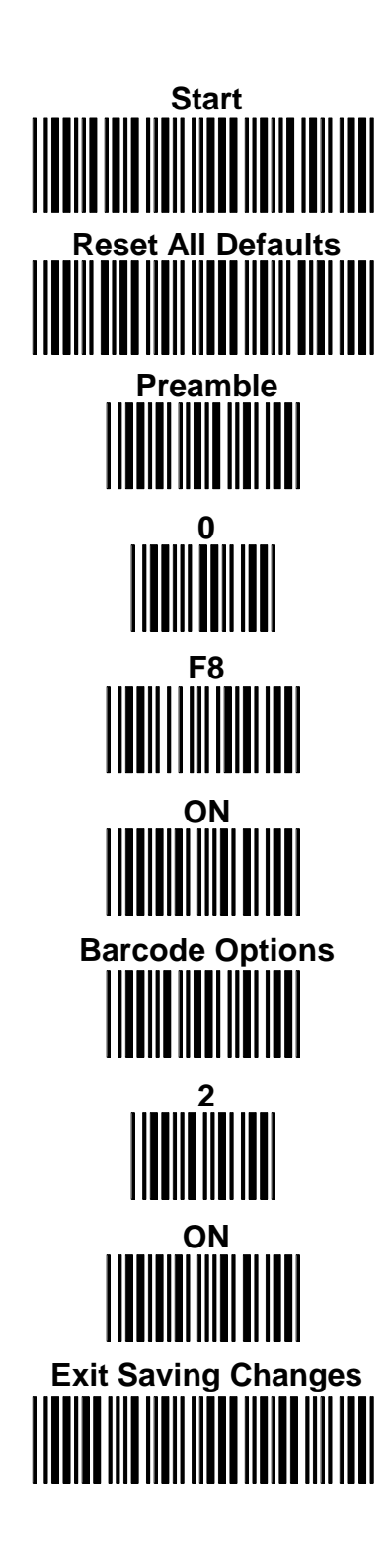